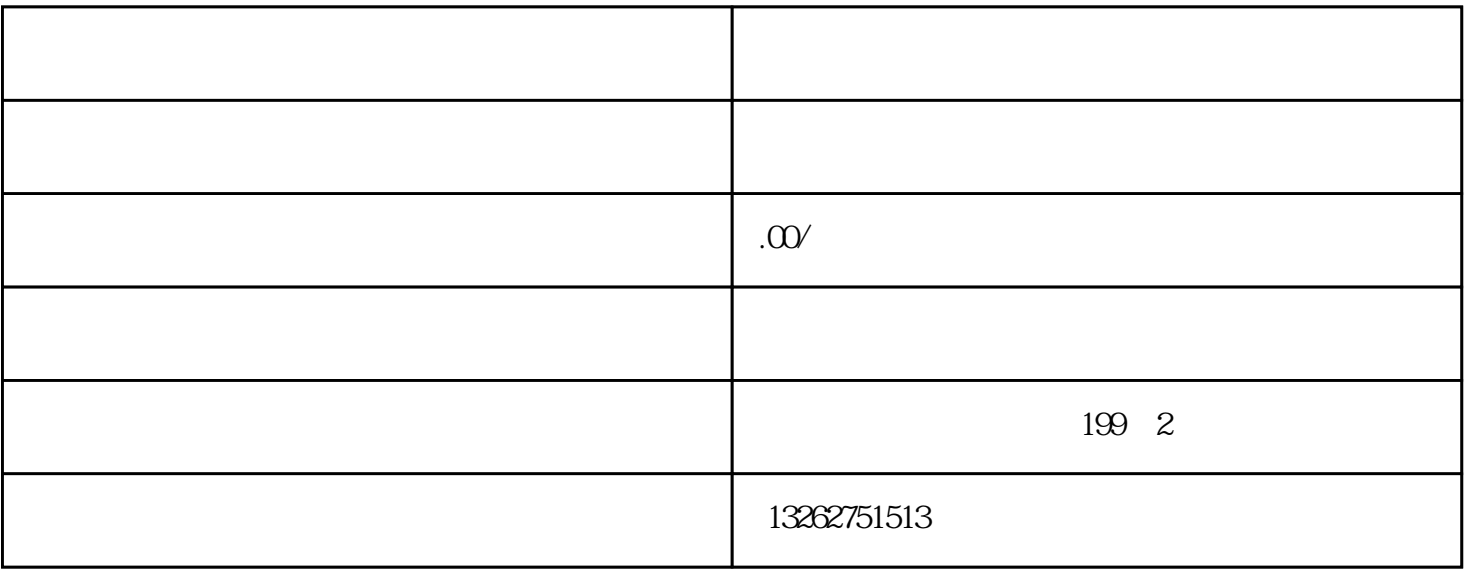

申请进出口权需要准备的资料:营业执照原件,法人身份证原件,开户许可证扫描件,公章,法人私章等

壹、营业执照经营范围的变更:企业经营范围上如果没有「进出口」或「货物及技术进出口」字样,就得